# DP-300<sup>Q&As</sup>

Administering Relational Databases on Microsoft Azure

### Pass Microsoft DP-300 Exam with 100% Guarantee

Free Download Real Questions & Answers **PDF** and **VCE** file from:

https://www.leads4pass.com/dp-300.html

100% Passing Guarantee 100% Money Back Assurance

Following Questions and Answers are all new published by Microsoft Official Exam Center

Instant Download After Purchase

100% Money Back Guarantee

😳 365 Days Free Update

Leads4Pass

800,000+ Satisfied Customers

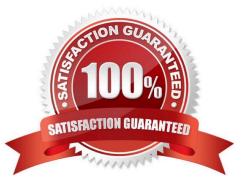

## Leads4Pass

#### **QUESTION 1**

You are creating a new notebook in Azure Databricks that will support R as the primary language but will also support Scala and SQL. Which switch should you use to switch between languages?

A. \\[]

B. %

C. \\[]

D. @

Correct Answer: B

You can override the default language by specifying the language magic command % at the beginning of a cell. The supported magic commands are: %python, %r, %scala, and %sql.

Reference: https://docs.microsoft.com/en-us/azure/databricks/notebooks/notebooks-use

#### **QUESTION 2**

Note: This question is part of a series of questions that present the same scenario. Each question in the series contains a unique solution that might meet the stated goals. Some question sets might have more than one correct solution, while others might not have a correct solution.

After you answer a question in this section, you will NOT be able to return to it. As a result, these questions will not appear in the review screen. You have an Azure SQL database named Sales.

You need to implement disaster recovery for Sales to meet the following requirements:

1.

During normal operations, provide at least two readable copies of Sales.

2.

Ensure that Sales remains available if a datacenter fails.

Solution: You deploy an Azure SQL database that uses the Business Critical service tier and Availability Zones.

Does this meet the goal?

A. Yes

B. No

Correct Answer: A

Premium and Business Critical service tiers leverage the Premium availability model, which integrates compute resources (sqlservr.exe process) and storage (locally attached SSD) on a single node. High availability is achieved by replicating both compute and storage to additional nodes creating a three to four-node cluster.

https://www.leads4pass.com/dp-300.html 2024 Latest leads4pass DP-300 PDF and VCE dumps Download

By default, the cluster of nodes for the premium availability model is created in the same datacenter. With the introduction of Azure Availability Zones, SQL Database can place different replicas of the Business Critical database to different availability zones in the same region. To eliminate a single point of failure, the control ring is also duplicated across multiple zones as three gateway rings (GW).

Reference: https://docs.microsoft.com/en-us/azure/azure-sql/database/high-availability-sla

#### **QUESTION 3**

You have a SQL Server on Azure Virtual Machines instance named SQLVM1 that was deployed by using an Azure Marketplace SQL Server 2019 Enterprise image.

You need to change the Microsoft SQL Server instance on SQLVM1 to the Standard edition. The solution must ensure licensing compliance.

What should you do first?

Leads4Pass

A. From the SQL Server Installation Center on SQLVM1. run the Edition Upgrade wizard.

B. From SQLVM1, uninstall the SQL Server instance.

C. From the SQL Server Installation Center on SQLVM1. run the Repair wizard.

D. From the Azure portal, reconfigure SQLVM1.

Correct Answer: B

In-place change of SQL Server edition on Azure VM

The edition of SQL Server is determined by the product key, and is specified during the installation process using the installation media. The edition dictates what features are available in the SQL Server product. You can change the SQL

Server edition with the installation media and either downgrade to reduce cost or upgrade to enable more features.

Downgrade an edition

To downgrade the edition of SQL Server, you need to completely uninstall SQL Server, and reinstall it again with the desired edition setup media.

1.

Back up all databases, including the system databases.

2.

Move system databases (master, model, and msdb) to a new location.

3.

Completely uninstall SQL Server and all associated services.

4.

Restart the virtual machine.

### Leads4Pass

#### 5.

Install SQL Server by using the media with the desired edition of SQL Server.

6.

Install the latest service packs and cumulative updates.

7.

Replace the new system databases that were created during installation with the system databases that you previously moved to a different location.

8.

After the SQL Server edition is downgraded, modify the edition property of the SQL Server virtual machine in the Azure portal. This will update the metadata and billing associated with this VM.

Reference: https://learn.microsoft.com/en-us/azure/azure-sql/virtual-machines/windows/change-sql-server-edition

#### **QUESTION 4**

You have an Azure subscription that contains a server named Server1. Server1 hosts two Azure SQL databases named DB1 and DB2.

You plan to deploy a Windows app named App1 that will authenticate to DB2 by using SQL authentication.

You need to ensure that App1 can access DB2. The solution must meet the following requirements:

1.

App1 must be able to view only DB2.

2.

Administrative effort must be minimized. What should you create?

A. a contained database user for App1 on DB2

B. a login for App1 on Server1

C. a contained database user from an external provider for App1 on DB2

D. a contained database user from a Windows login for App1 on DB2

Correct Answer: D

Reference: https://docs.microsoft.com/en-us/sql/relational-databases/security/contained-database-users-making-your-database-portable?view=sql-server-ver15

#### **QUESTION 5**

You have an Azure virtual machine named VM1 that runs Windows Server 2022 and hosts a Microsoft SQL Server

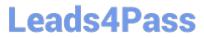

2019 instance named SQL1. You need to configure SQL! to use mixed mode authentication. Which procedure should you run?

- A. sp\_addremotelogin
- B. xp\_instance\_regwrite
- C. sp\_cnarge\_users\_login
- D. xp\_grant\_login

Correct Answer: B

**DP-300 Practice Test** 

DP-300 Study Guide

**DP-300 Exam Questions**